<< AutoCAD2007 >>

 $<<$  AutoCAD2007

, tushu007.com

- 13 ISBN 9787807053507
- 10 ISBN 780705350X

出版时间:2006-12

PDF

## http://www.tushu007.com

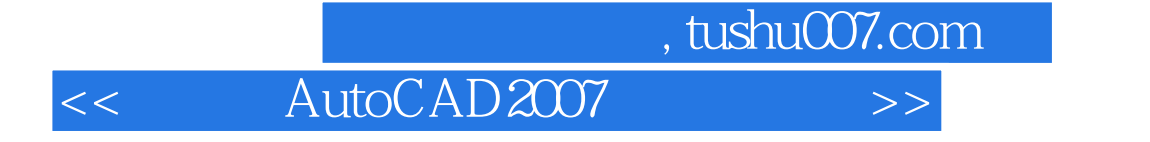

中文版AutoCAD 2007建筑设计职业技能与商业应用教程,ISBN:9787807053507,作者:龙飞

, tushu007.com

<< AutoCAD2007 >>

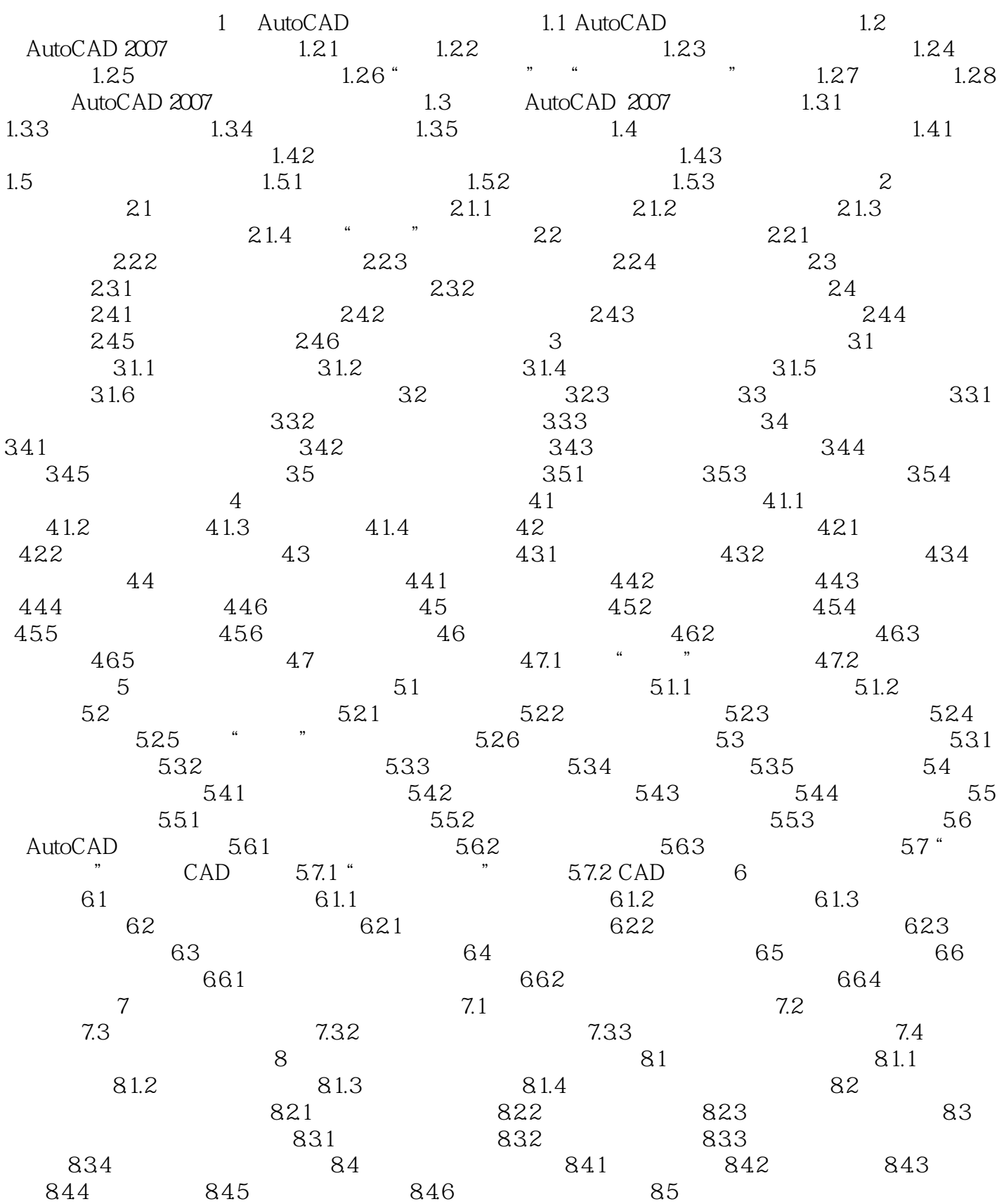

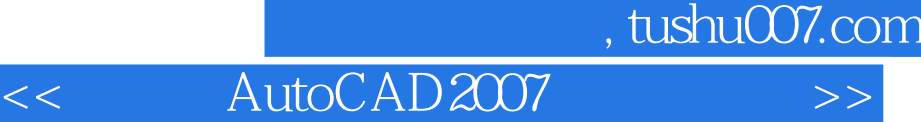

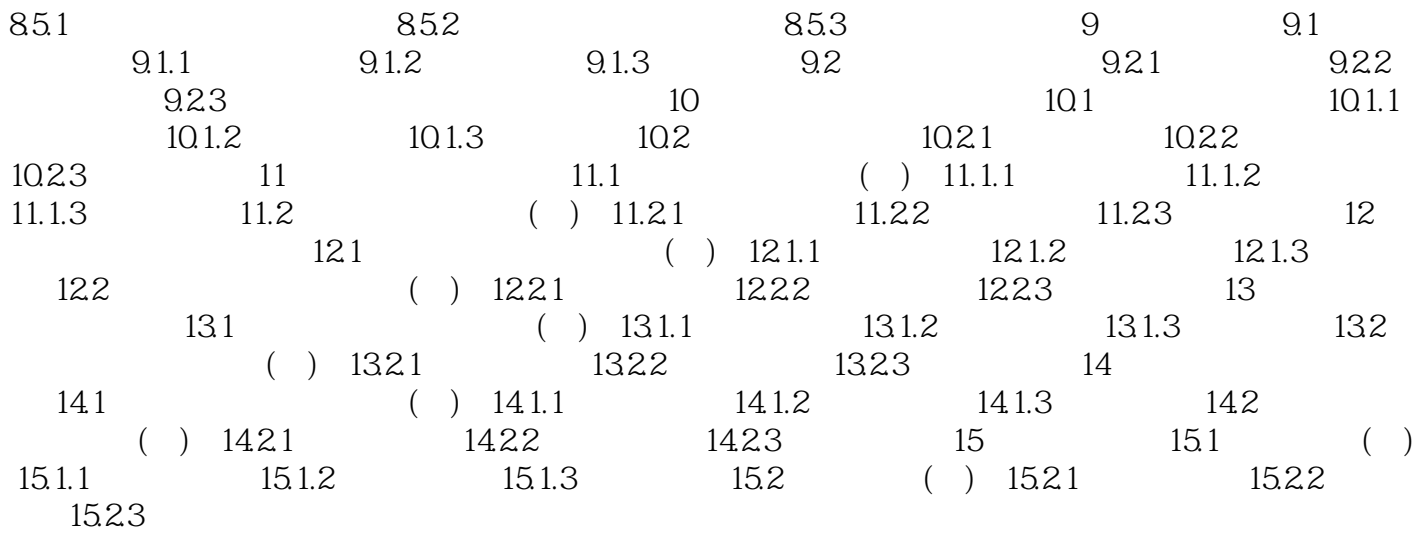

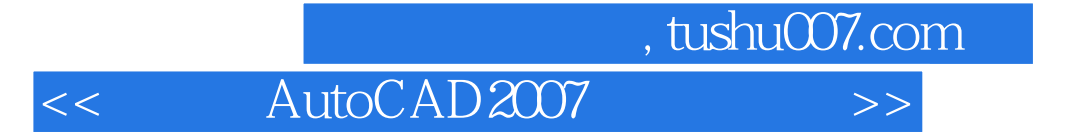

本站所提供下载的PDF图书仅提供预览和简介,请支持正版图书。

更多资源请访问:http://www.tushu007.com